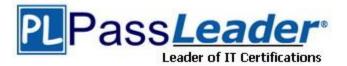

Vendor: Microsoft

Exam Code: 70-332

**Exam Name:** Microsoft Advanced Solutions of Microsoft SharePoint Server 2013

Shaleruini Server 201

Version: DEMO

Case Study: 1 - Tailspin Toys (QUESTION 73 - QUESTION 83) Case Study: 2 - World Wide Importers (QUESTION 84 - QUESTION 90) Case Study: 3 - Baldwin Museum of Science (QUESTION 91 - QUESTION 98) Case Study: 4 - Proseware, Inc (QUESTION 99 - QUESTION 108) Case Study: 5 - Contoso Ltd (QUESTION 109 - QUESTION 118)

### **QUESTION 1**

Drag and Drop Question

You need to make the required resources available for users in the accounting department. Which four actions should you perform in sequence? (To answer, move the appropriate actions from the list of actions to the answer area and arrange them in the correct order.)

| 00000       |  |  |  |  |
|-------------|--|--|--|--|
| Answer Area |  |  |  |  |
|             |  |  |  |  |
|             |  |  |  |  |
|             |  |  |  |  |
|             |  |  |  |  |
|             |  |  |  |  |
|             |  |  |  |  |
|             |  |  |  |  |
|             |  |  |  |  |

Answer:

|                                                                   | 1111111                                                      |
|-------------------------------------------------------------------|--------------------------------------------------------------|
|                                                                   | Answer Area                                                  |
|                                                                   | Exchange trust certificates between HQ-SP13 and DEPT-SP13.   |
|                                                                   | Publish SvcApp1 on DEPT-SP13.                                |
| Connect to SvcApp1 on DEPT-SP13.<br>Add SvcApp1 to WebApp1.       | Set the permission for SvcApp1 to Full Control on DEPT-SP13. |
|                                                                   | Connect to SvcApp1 on HQ-SP13. Add<br>SvcApp1 to WebApp1.    |
|                                                                   | Publish SvcApp1 on HQ-SP13.                                  |
| Set the permission for SvcApp1 to <b>Full Control</b> on HQ-SP13. |                                                              |

### **QUESTION 2**

You are implementing a claims-based authentication solution for a SharePoint farm in an Active Directory Domain Services domain.

You install and configure Active Directory Federation Services (AD FS).

You need to ensure that all web applications in the farm support SAML-based claims authentication.

What should you do? (Each correct answer presents part of the solution. Choose all that apply.)

- A. Configure AD FS with the web application as a relying party.
- B. Configure web applications to use forms-based authentication and AD FS as the trusted identity provider.
- C. Configure web applications to use claims-based authentication and AD FS as the trusted identity provider
- D. Configure web applications to use classic mode authentication and AD FS as the trusted identity provider.
- E. Configure SharePoint to trust AD FS as an identity provider.CA

# Answer: ACE Explanation:

Configure SAML-based claims authentication with AD FS in SharePoint 2013.

This configuration has the following phases that must be performed in consecutive order:

Phase 1: Install and configure an AD FS server

(A)

Phase 2: Configure AD FS with the web application as a relying party (E)

Phase 3: Configure SharePoint 2013 to trust AD FS as an identity provider (C)

Phase 4: Configure web applications to use claims-based authentication and AD FS as the trusted identity provider

Reference: Configure SAML-based claims authentication with AD FS in SharePoint 2013

### **QUESTION 3**

You are moving a customized SharePoint site collection to a new farm.

You attach and mount the source content database in the destination farm.

You need to ensure that all customizations from the source farm are available in the destination farm.

What should you do?

- A. Install all custom applications in the destination farm.
- B. Copy all custom master pages from the source site collection to the Style Library in the destination site collection.
- C. Copy all SharePoint groups and users from the source farm to the destination farm.
- D. Copy all custom master pages from the source site collection to the master page gallery in the destination site collection.

#### Answer: A

### **QUESTION 4**

Hotspot Question

You develop an application that generates PDF files from an XML content stream. You need to create a service application to support the file conversion efforts. Which service application should you create? (To answer, select the appropriate service application in the answer area).

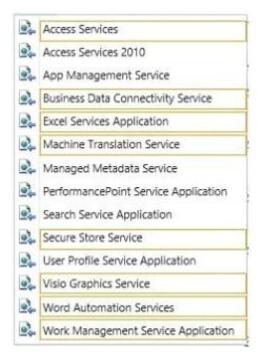

#### Answer:

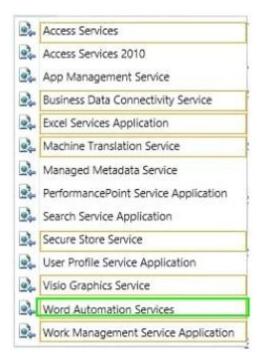

### **QUESTION 5**

An organization upgrades a SharePoint 2010 environment to SharePoint 2013. A site collection is running in SharePoint 2010 compatibility mode. You must verify that the following features will function correctly when the site collection is upgraded to SharePoint 2013 native mode:

```
- List views
```

- Custom web parts
- Content query web parts
- Subsites

You need to ensure that you can perform verification testing without impacting the current user experience.

What should you do?

- A. Upgrade the site collection to SharePoint 2013.
- B. Perform a database attach upgrade.
- C. Enable the Visual Upgrade option for the site collection.
- D. Generate an upgrade evaluation site collection.

### Answer: D

### **QUESTION 6**

Hotspot Question

You are managing search results in a SharePoint farm.

You need to promote or demote search results that include specific tags.

In the Search service application, what should you configure? (To answer, select the appropriate link in the answer area.)

**★** Instant Download **★** PDF And VCE **★** 100% Passing Guarantee **★** 100% Money Back Guarantee

| Rule name                                                    |            |                |                  |
|--------------------------------------------------------------|------------|----------------|------------------|
| rune norme                                                   |            |                |                  |
|                                                              |            |                |                  |
|                                                              |            |                |                  |
|                                                              |            |                |                  |
| Query Matches Keyword Exact                                  | y 🗸        | 1              |                  |
| Query exactly matches one of                                 | these phr  | ases (ser      | ni-colon separat |
|                                                              |            | 7              |                  |
| D                                                            |            |                |                  |
| Remove Condition                                             |            |                |                  |
| Add Alternate Condition                                      |            |                |                  |
|                                                              |            |                |                  |
|                                                              |            |                |                  |
| Promoted Results                                             |            |                |                  |
| Add Promoted Result                                          |            |                |                  |
| Result Blocks                                                |            |                |                  |
| Add Result Block                                             |            |                |                  |
| Change ranked results by change                              | ging the q | uery           |                  |
|                                                              |            |                |                  |
| Inswer:                                                      |            |                |                  |
| Rule name                                                    |            |                |                  |
| Kule name                                                    |            |                |                  |
|                                                              |            |                |                  |
|                                                              |            |                |                  |
|                                                              |            |                |                  |
|                                                              |            | 1              |                  |
| Ouery Matches Keyword Exact                                  | v          |                |                  |
| Query Matches Keyword Exact                                  |            | e<br>arer Iron |                  |
| Query Matches Keyword Exactl<br>Query exactly matches one of |            | ases (ser      | ni-colon separat |
| Query exactly matches one of                                 |            | ases (ser      | ni-colon separat |
|                                                              |            | ases (ser      | ni-colon separat |

Get Latest & Actual <u>70-332</u> Exam's Question and Answers from Passleader. <u>http://www.passleader.com</u>

Change ranked results by changing the query

Promoted Results Add Promoted Result

Result Blocks Add Result Block

### **QUESTION 7**

A company has an Active Directory Domain Services domain that contains a SharePoint farm. The farm contains a site collection that displays data from an employee information database. You define a domain user account named HRUsers and configure the account to have read-only permissions to the database.

You have the following data access requirements for the employee information database:

Members of the Human Resources department must be able to view data by using SharePoint, without entering database credentials.No other SharePoint users should be able to view the employee data.

You need to meet the requirements.

Which two actions should you perform? (Each correct answer presents part of the solution. Choose two.)

- A. Enable the Reports and Data Search Support site collection feature.
- B. Create an external list that displays data from the employee information database.
- C. In the Secure Store service application, define a target application by using a group mapping.
- D. Enable site collection reporting.
- E. In the Secure Store service application, define a target application by using an individual mapping.

## Answer: AC

### Explanation:

C (not E) The Secure Store Service is designed to create a background mapping between a group of users in SharePoint, and a single user known to the external data system.

### **QUESTION 8**

You are configuring a SharePoint environment to support workflows. Workflows must meet the following requirements:

- Display a visual representation of the workflow.
- Display the workflow history.
- Provide access to external lists.

You need to implement the necessary shared services.

Which shared services should you implement? (Each correct answer presents part of the solution. Choose two.)

- A. Business Data Connectivity Services
- B. Workflow Services
- C. Access Services
- D. Word Automation Services
- E. Visio Graphics Services

### Answer: BE

### Explanation:

B: SharePoint Server 2013 can use a new workflow service built on the Windows Workflow Foundation components of the .NET Framework 4.5. This new service is called Workflow Manager and it is designed to play a central role in the enterprise.

Processes are central to any organization and workflow is the orchestrator of processes. E: SharePoint Designer 2013 includes new functionality designed specifically for Workflow Manager. In SharePoint Designer 2013 this new platform is known as the SharePoint 2013 Workflow platform. These new features include:

A visual workflow development experience that uses a Visio 2013 add-in

### **QUESTION 9**

A Sales team creates proposals by using Microsoft Word.

Sales team members store and review the proposal documents in the Sales team site collection. New proposals are uploaded to the team site for approval.

You need to ensure that approved proposals are automatically converted to PDF format and then routed to a records center site collection.

Which two features should you implement? (Each correct answer presents part of the solution. Choose two.)

- A. Send To Connections
- B. Content deployment
- C. Document Conversion Service
- D. Machine Translation Service
- E. Word Automation Services

### Answer: AC

### Explanation:

A: A connection is a path used for sending documents to a document center or a records center. The connection specifies the web application that documents will be sent from, the document center or records center that they will be sent to, and certain aspects of how the documents are sent. A records center is a site that is designed for records management. Connections are created by a farm administrator in SharePoint 2013. The farm administrator configures the connection to copy content, to move content, or to move the content and leave a link in the source site collection.

C: Document Conversion Service enables automatic conversion from Word to PDF. Incorrect:

Not D: Machine translation services is used to translate text from one language to another.

### **QUESTION 10**

A company has two SharePoint farms as described in the following table.

| Name        | URL                             |
|-------------|---------------------------------|
| HRFarm      | https://hrweb.tailspintoys.com  |
| FinanceFarm | https://finweb.tailspintoys.com |

You need to process incoming server requests on HRFarm that originate from FinanceFarm. What should you do? (Each correct answer presents part of the solution. Choose all that apply.)

- A. Configure both farms to use Secure Sockets Layer (SSL) connections.
- B. Run the Windows PowerShell cmdlet New-SPTrustedSecurityTokenlssuer on a server in FinanceFarm.
- C. Run the Windows PowerShell cmdlet New-SPTrustedSecurityTokenlssuer on a server in HRFarm.
- D. Log on as a member of the Administrators group on a server in HRFarm.
- E. Run the Windows PowerShell cmdlet Get-SPTrustedSecurityTokenIssuer -Identity FarmA on a server in HRFarm.

Answer: ACD Explanation: C (not B): New-SPTrustedSecurityTokenIssuer

Creates a trust between a server to server principal. Use the New-SPTrustedSecurityTokenIssuer cmdlet to establish a trust between a server to server principal.

★ Instant Download ★ PDF And VCE ★ 100% Passing Guarantee ★ 100% Money Back Guarantee

## Thank You for Trying Our Product

## **PassLeader Certification Exam Features:**

- ★ More than 99,900 Satisfied Customers Worldwide.
- ★ Average 99.9% Success Rate.
- ★ Free Update to match latest and real exam scenarios.
- ★ Instant Download Access! No Setup required.
- ★ Questions & Answers are downloadable in PDF format and
  VCE test engine format.

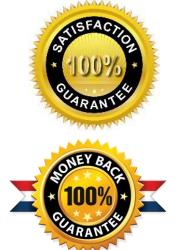

- ★ Multi-Platform capabilities Windows, Laptop, Mac, Android, iPhone, iPod, iPad.
- ★ 100% Guaranteed Success or 100% Money Back Guarantee.
- ★ Fast, helpful support 24x7.

View list of all certification exams: <u>http://www.passleader.com/all-products.html</u>

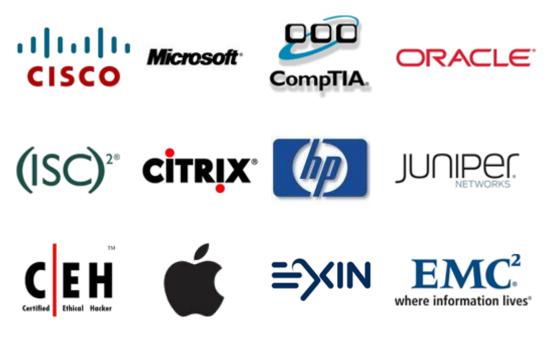

10% Discount Coupon Code: STNAR2014